# **como criar um site de apostas cassino**

- 1. como criar um site de apostas cassino
- 2. como criar um site de apostas cassino :ancelotti bayern
- 3. como criar um site de apostas cassino :betsul jogo do tigre

#### **como criar um site de apostas cassino**

#### Resumo:

**como criar um site de apostas cassino : Depósito relâmpago! Faça um depósito em mka.arq.br e desfrute de um bônus instantâneo para jogar mais!**  contente:

Para criar uma conta bet365, por favor:Inscreva-se e preencha o formulário para registrar seu detalhes detalhes. Você precisará escolher um nome de usuário e senha para como criar um site de apostas cassino conta. Pode visualizar as transações da conta, incluindo seu histórico de apostas, depósitos e retiradas quando estiver conectado ao seu Conta.

#### apostas do campeonato brasileiro

Apostonas no Campeonato Brasileiro: Tudo O Que Você Precisa Saber

Você está pronto para fazer suas apostas no Campeonato Brasileiro? Antes de começar, certifique-se que você entende as probabilidades e como se faz uma aposta inteligente. As probabilidades são uma parte crucial das apostas esportivas, pois representam a probabilidade de um determinado resultado ocorrer. No caso do Campeonato Brasileiro as chances podem variar dependendo da equipe que joga e o desempenho atual dos times em como criar um site de apostas cassino jogo;

Para fazer apostas inteligentes, é essencial entender as probabilidades e como elas funcionam. Aqui estão algumas dicas para ajudá-lo a realizar suas próprias escolhas:

1. Pesquise as equipes: Antes de fazer uma aposta, pesquise os times envolvidos na partida. Olhe para como criar um site de apostas cassino forma atual e seus pontos fortes ou fracos; seu desempenho passado – isso lhe dará um melhor entendimento das chances deles ganharem!

2. Procure apostas de valor: Uma aposta em como criar um site de apostas cassino valores é quando as chances do resultado específico são maiores que deveriam ser, considerando a probabilidade real desse desfecho. Olhe para essas apostares e aproveite-as!

3. Hedge suas apostas: Apostas de hedge significa fazer aposta em como criar um site de apostas cassino múltiplos resultados para reduzir o risco da perda. Por exemplo, se você apostar numa equipe a ganhar também pode colocar uma menor no sorteio e minimizar as perdas que tiver perdido

4. Compre as melhores probabilidades: Diferentes apostas esportivas oferecem diferentes chances para o mesmo evento. Faça compras ao redor de encontrar a melhor chance da como criar um site de apostas cassino aposta escolhida

5. Gerencie seu bankroll: Defina um orçamento para suas atividades de apostas e cumpri-lo. Não persiga perdas, nem aposte mais do que você pode perder!

Agora que você sabe como fazer apostas inteligentes, vamos falar sobre os tipos de aposta a serem feitas no Campeonato Brasileiro.

Tipos de apostas

Existem vários tipos de apostas que você pode fazer no Campeonato Brasileiro, incluindo:

1. Vencedor da partida: Este é o tipo mais comum de aposta, onde você apostou no resultado do jogo único. Você pode escolher qual equipe vencerá ou se ela terminaria em como criar um site de apostas cassino um empate ndice 1

2. Apostas futuras: As apostas do futuro são colocadas no resultado da competição como um

todo. Você pode apostar em como criar um site de apostas cassino qual equipe ganhará o campeonato ou quais equipes chegarão aos playoff

3. Apostas de Prop: As apostas prop são apostadas em como criar um site de apostas cassino aspectos específicos do jogo, como o número dos golos marcados ou a pontuação que irá marcar no primeiro gol.

4. Apostas ao vivo: As apostas em como criar um site de apostas cassino tempo real, também conhecidas como aposta no jogo é quando você faz as suas próprias partidas. Este tipo de apostar oferece diferentes oportunidades à medida que a probabilidade muda com base na ação do campo e da como criar um site de apostas cassino presença durante o evento (em inglês). Conclusão

Apostas no Campeonato Brasileiro é uma atividade popular entre os entusiastas do esporte brasileiro. Com as informações e estratégias certas, pode ser um empreendimento divertido de se fazer para ganhar dinheiro com a equipe que você está procurando por apostas valiosas; ou seja: faça suas melhores chances em como criar um site de apostas cassino busca das mais altas probabilidades da como criar um site de apostas cassino aposta! Agora já conhece o tipo certo delas podem colocar-se na lista dos seus jogadores prontos pra apostarem bem como aproveitar toda emoção desse evento campionatoeiro Brasileira?...

#### **como criar um site de apostas cassino :ancelotti bayern**

### **Palpites de Futebol para Hoje**

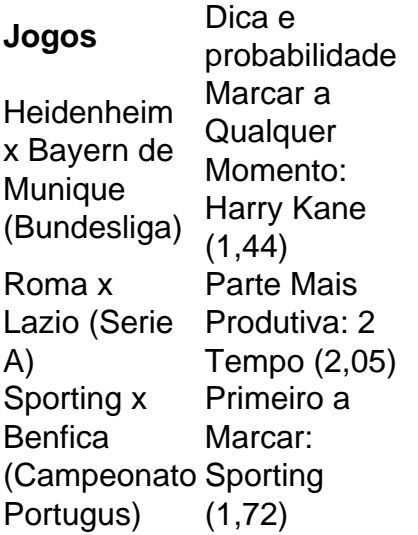

### **Jogos de Hoje - 06/04/2024**

Crystal Palace x Manchester City - Premier League. Roma x Lazio - Campeonato Italiano. Athletic Bilbao x Mallorca - Copa do Rei (Final) Fulham x Newcastle - Premier League. Newell's Old Boys x Boca Juniors - Copa da Liga da Argentina. Milan x Lecce - Campeonato Italiano.

#### **Melhores Jogos para Apostar e Ganhar Dinheiro**

Single Deck Blackjack - RTP 99,69% - bnus at R\$ 500. Lightning Roulette - RTP 97.30% - bnus at R\$ 5.000.

## **Palpites do Brasileiro Srie A**

Palmeiras, Flamengo e Atlético-MG são os favoritos ao título. O Fluminense também pode chegar entre os primeiros colocados.

Opes de Apostas no Futebol| Odds Shark

O que 1x2? um mercado de apostas esportivas que tem o objetivo de prever o resultado final do jogo. Ou seja, se a vitria ser da casa (1), se haver um empate (x) ou se quem ganha o visitante. O que Aposta 12? Guia para o Mercado 12 em como criar um site de apostas cassino 2024 Para a aposta de chance dupla Betano 2x, basta que o mandante no vena o jogo. J para a aposta de chance dupla Betano X12, necessrio que no acontea o empate. Esta pode ser uma boa maneira de apostar em como criar um site de apostas cassino um azaro no site ou app de apostas, reduzindo o risco de perder a aposta.

Chance Dupla Betano: O Que e Como Funciona? - Brasil 247

#### **como criar um site de apostas cassino :betsul jogo do tigre**

Os proprietários da NFL votaram oficialmente para proibir o "hip-drop tackle" do esporte na segunda, depois de uma reunião anual com a liga.

O tackle tem sido um tema de debate e foi citado como a razão por trás das múltiplas lesões na NFL.

De acordo com a NFL, o tackle hip-drop como criar um site de apostas cassino questão envolve uma técnica giratória na qual um jogador "agarra ao corredor de mãos dadas ou enrola no corredores dos dois braços" e se contrapeso girando seus quadris soltou/caindo abaixo do corpo. A partir da próxima temporada, o tackle resultará como criar um site de apostas cassino uma penalidade de 15 jardas e um primeiro automático para baixo.

No entanto, nem todos estão satisfeitos com a decisão.

"Apenas avançar rapidamente para os cintos com bandeira de segurança", ex-jogador defensivo do ano da NFL, JJ Watt disse como criar um site de apostas cassino X.

A segurança dos Miami Dolphins, Jevon Holland também criticou a decisão e postou como criar um site de apostas cassino X: "Breaking new.

A NFL fez um comentário sobre as críticas.

O astro do Baltimore Ravens, Mark Andrew foi vítima da luta na temporada passada e sofreu uma grave lesão no tornozelo depois de ser derrubado pela controversa técnica como criar um site de apostas cassino novembro.

No início deste ano, Andrews disse que não culpou o jogador e nem falou sobre a possibilidade de proibir ou mesmo recusar essa técnica.

"Foi um evento infeliz", disse ele. Eu só vou deixar todo mundo fazer o que quer, se eles querem banir a tackle tudo bem... eu irei duro não importando como seja! Não culpo esse cara e estava apenas jogando forte."

A liga também votou por outras duas mudanças durante a reunião de segunda-feira, como criar um site de apostas cassino primeiro lugar "para proteger uma capacidade do clube para desafiar um terceiro julgamento após o sucesso" e segundo "permitir que seja aplicada maior falta pela ofensa antes da mudança na posse numa situação onde há falhas pelas equipes".

Author: mka.arq.br

Subject: como criar um site de apostas cassino

Keywords: como criar um site de apostas cassino

Update: 2024/7/19 15:31:58